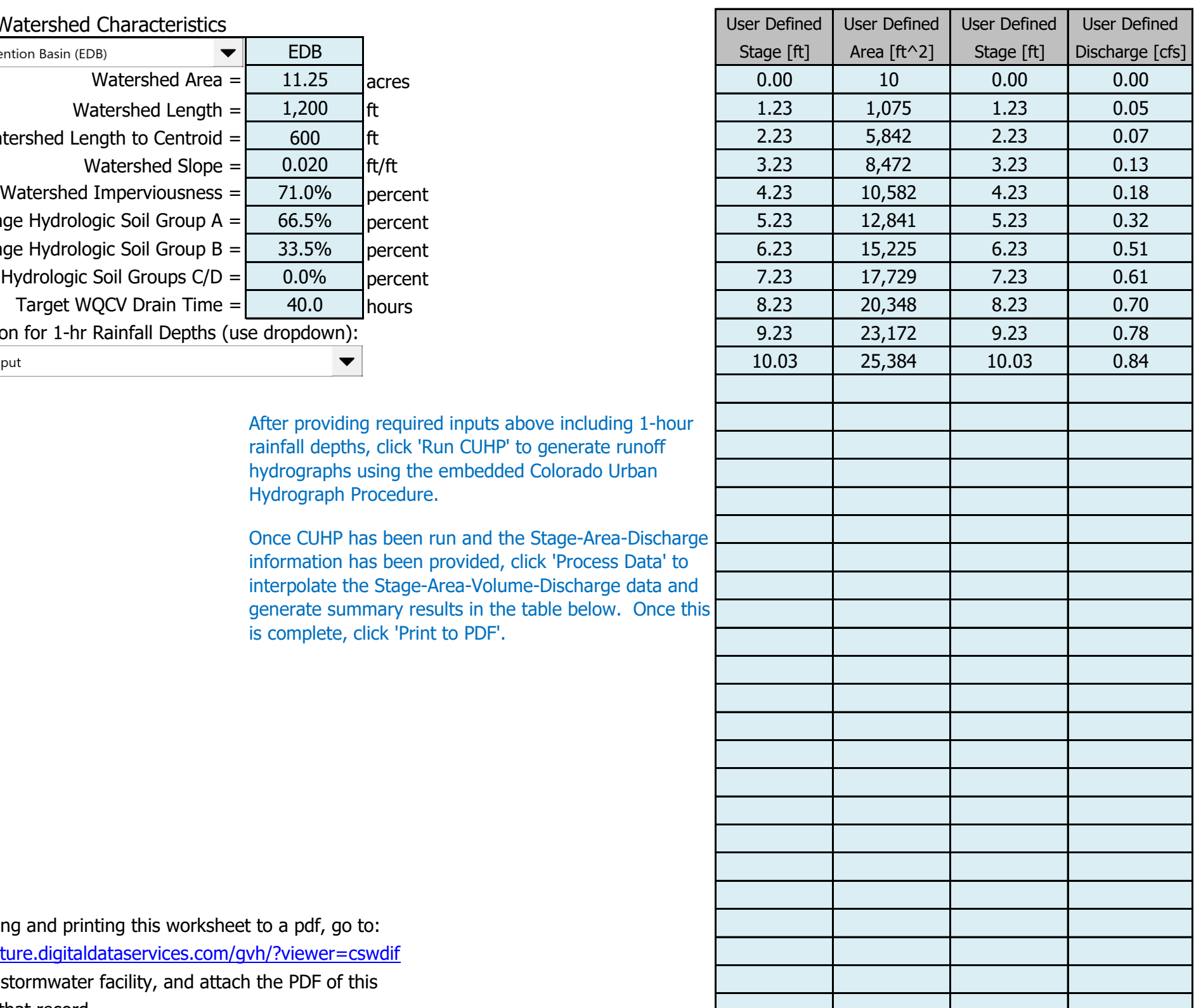

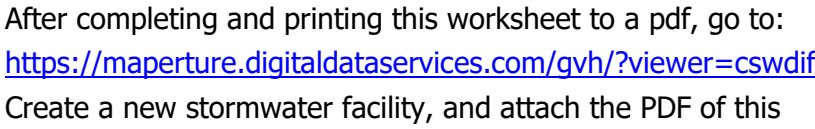

worksheet to that record.

#### Routed Hydrograph Results

### Facility Location & Jurisdiction: **SWC of Constitution Avenue and Marksheffel Road- El Paso County, CO**

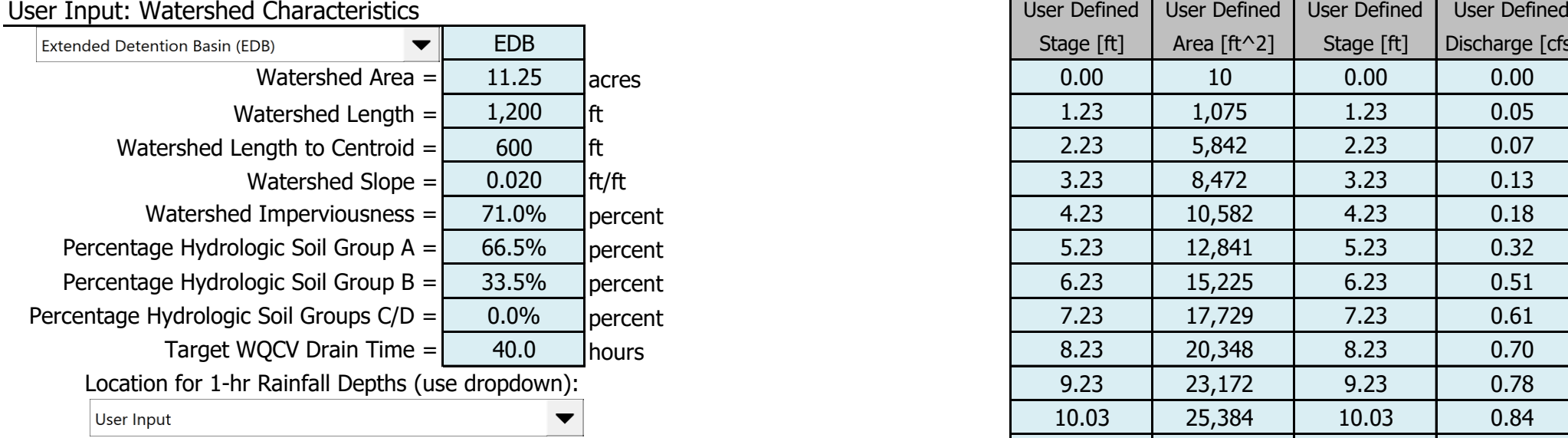

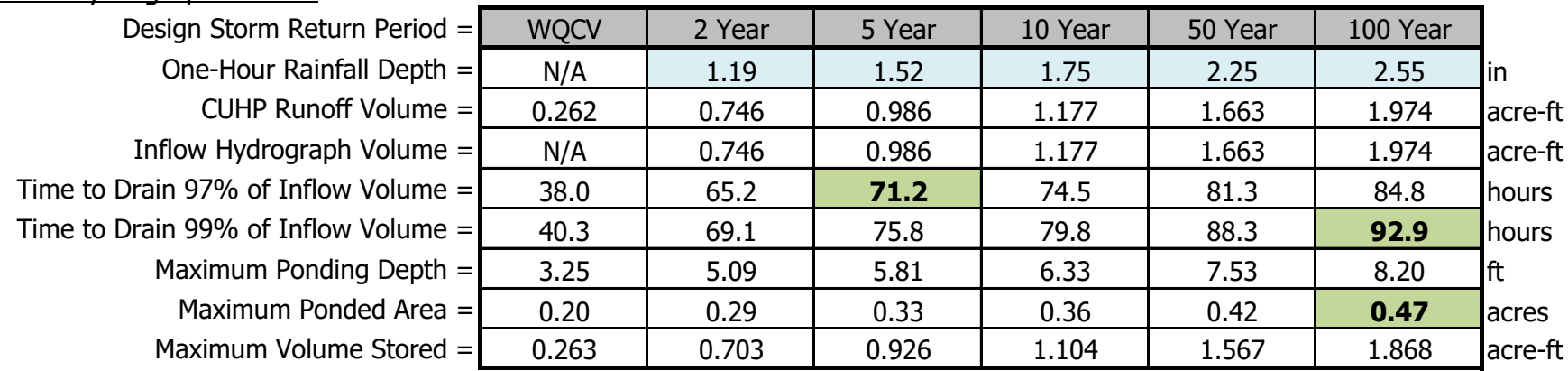

Once CUHP has been run and the Stage-Area-Discharge information has been provided, click 'Process Data' to interpolate the Stage-Area-Volume-Discharge data and generate summary results in the table below. Once this is complete, click 'Print to PDF'.

## Stormwater Detention and Infiltration Design Data Sheet

SDI-Design Data v2.00, Released January 2020

#### Stormwater Facility Name: Citizen On Constitution-Extended Detention Facility

After providing required inputs above including 1-hour rainfall depths, click 'Run CUHP' to generate runoff hydrographs using the embedded Colorado Urban Hydrograph Procedure.

El Paso SDI\_Design\_Data\_v2.00.xlsm, Design Data 10/24/2022, 11:11 PM

# Stormwater Detention and Infiltration Design Data Sheet

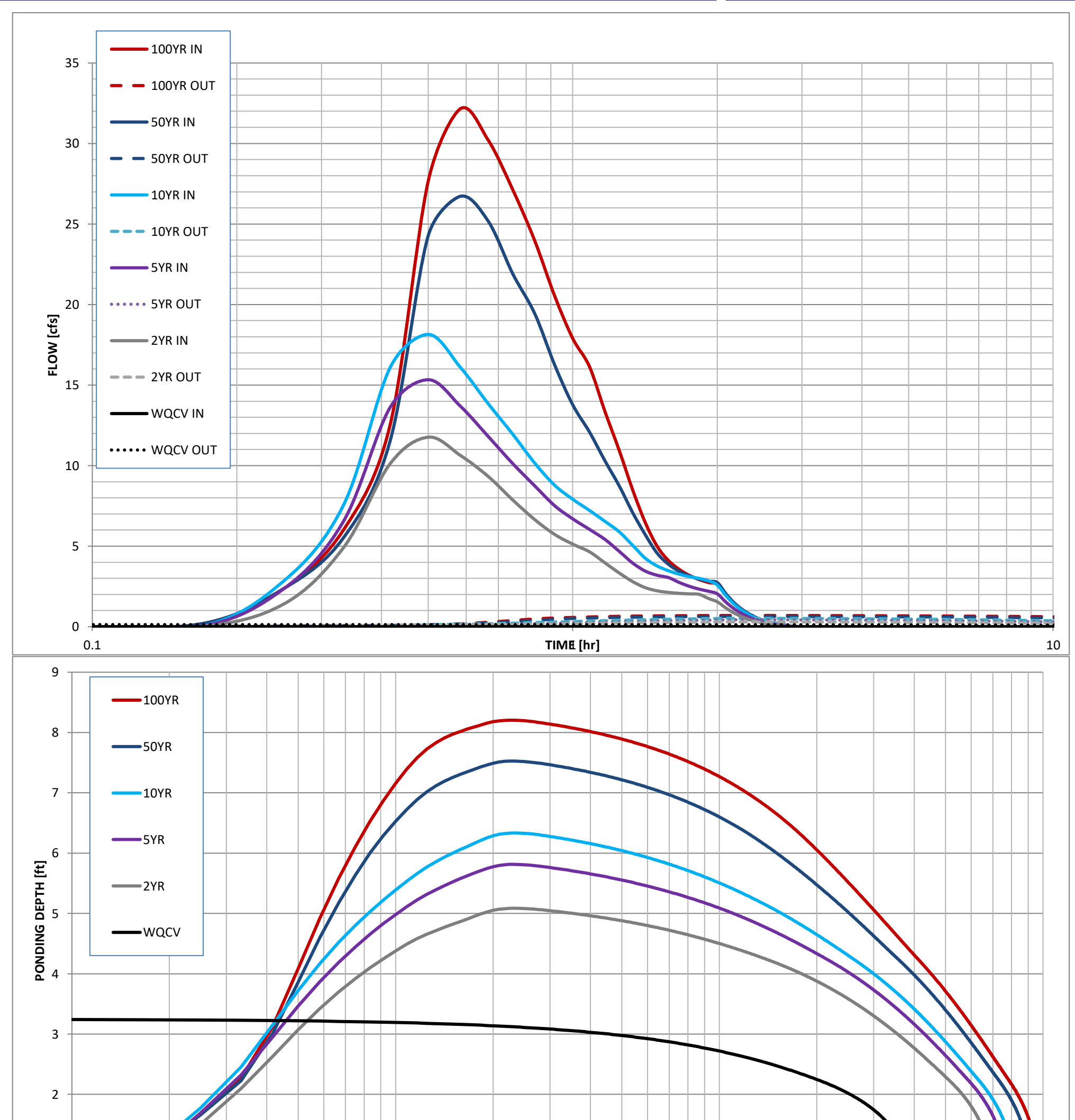

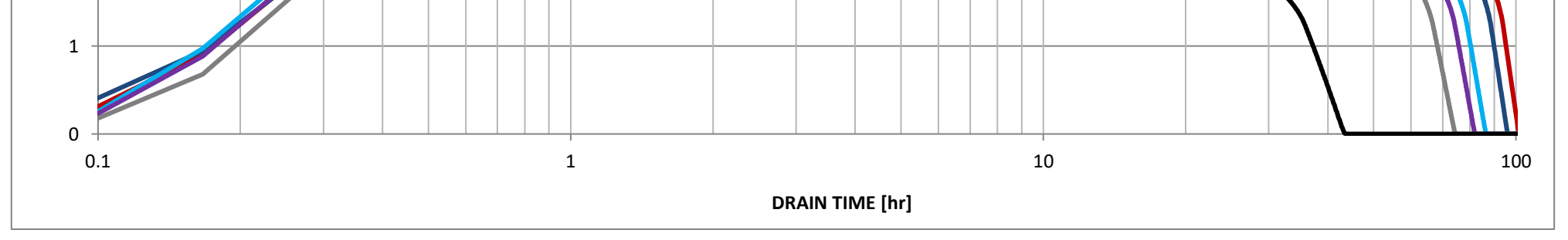

El Paso SDI\_Design\_Data\_v2.00.xlsm, Design Data 10/24/2022, 11:11 PM